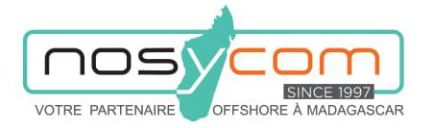

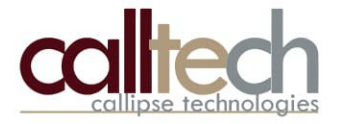

## OMMUNIQU

29 mars 2021

**CALLTECH,** opérateur de services IP, a imaginé et concu pour NOSYCOM à MADAGASCAR une architecture réseau répondant aux dernières exigences de clients grand compte.

Les équipements SONICWALL. DELL et HP Entreprises sont doublés afin de prendre instantanément le relais en cas de défaillance de l'un d'eux.

La liaison internet fibre est secourue par un accès internet hertzien d'un autre opérateur pour ne pas être impacté par d'éventuels travaux de voirie.

Les VPN ont été adaptés et sécurisés pour être compatibles ABM Callibri. Ils sont protégés par des antivirus, anti-intrusion et anti-spam.

En collaboration avec les équipes de CALLTECH, trois informaticiens salariés de NOSYCOM, assurent la maintenance proactive du réseau et de ses équipements : mise à jour systèmes, entretien du parc informatique, mais aussi gestion de la répartition de charge des liaisons internet.

Nous restons à l'écoute permanente de nos clients afin de nous améliorer constamment pour sécuriser leur activité.

**JOSYCOM** 

Pierre-Luc NEVEU CEO & Founder

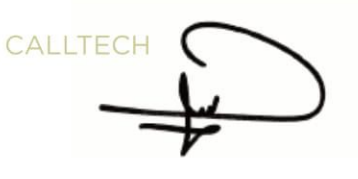

Jean-Christophe LEFEBVRE Président

Lot Près IBG 29 A - Rue RAKOTOSON Toto Radona Antsahavola - 101 - ANTANANARIVO MADAGASCAR

+ 33 (0) 181 80 38 80